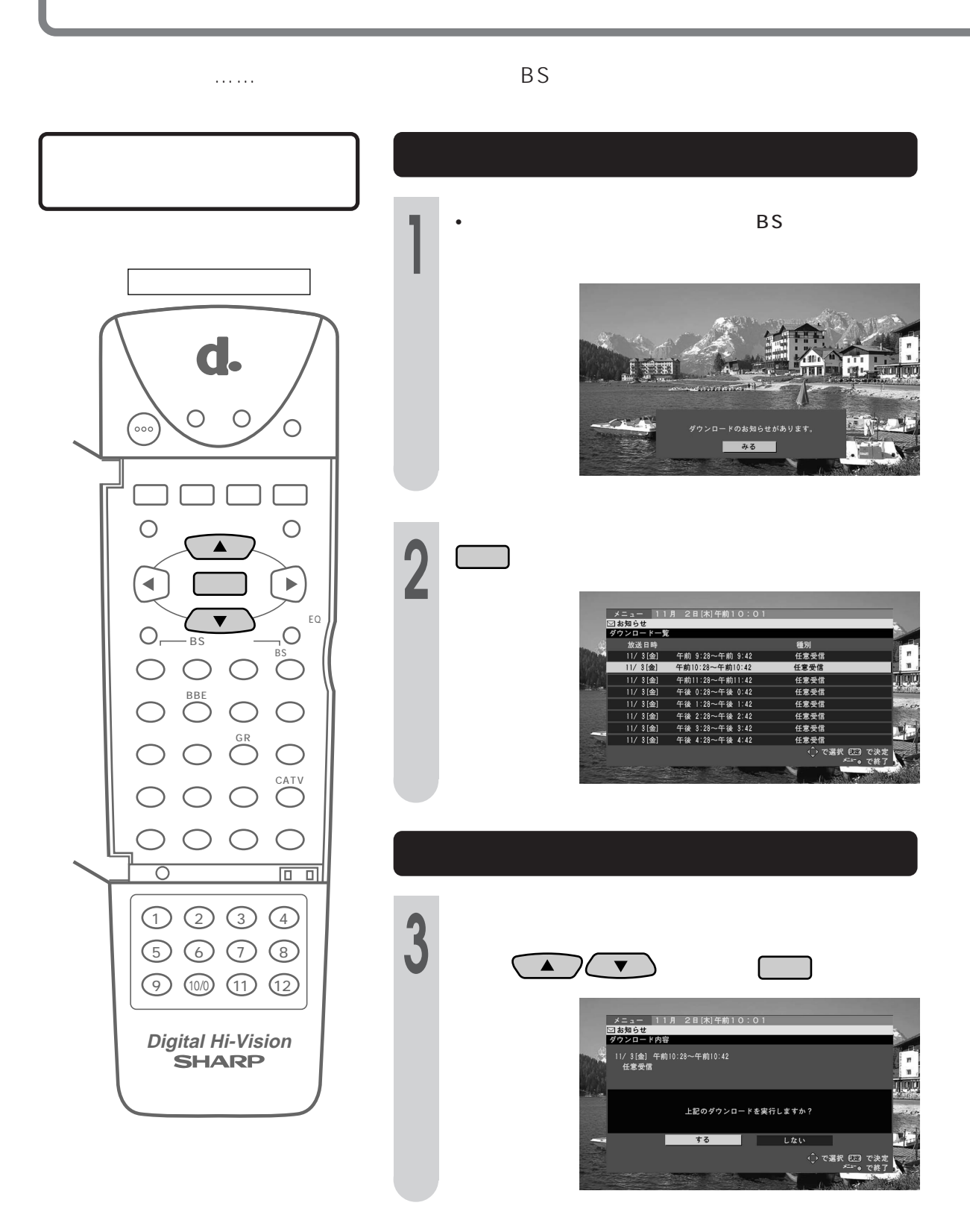

## 

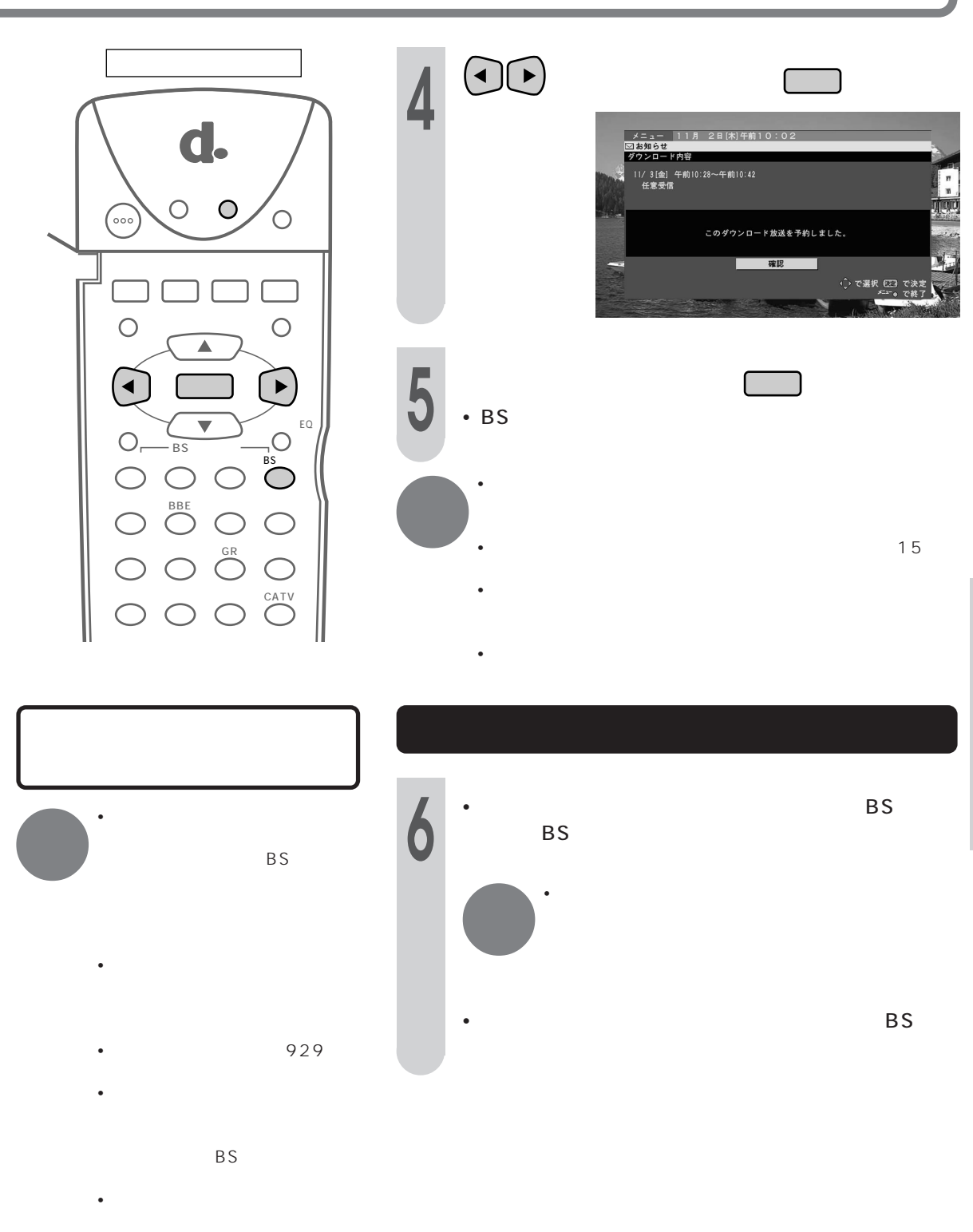

的にBSデジタル放送に切り換わ

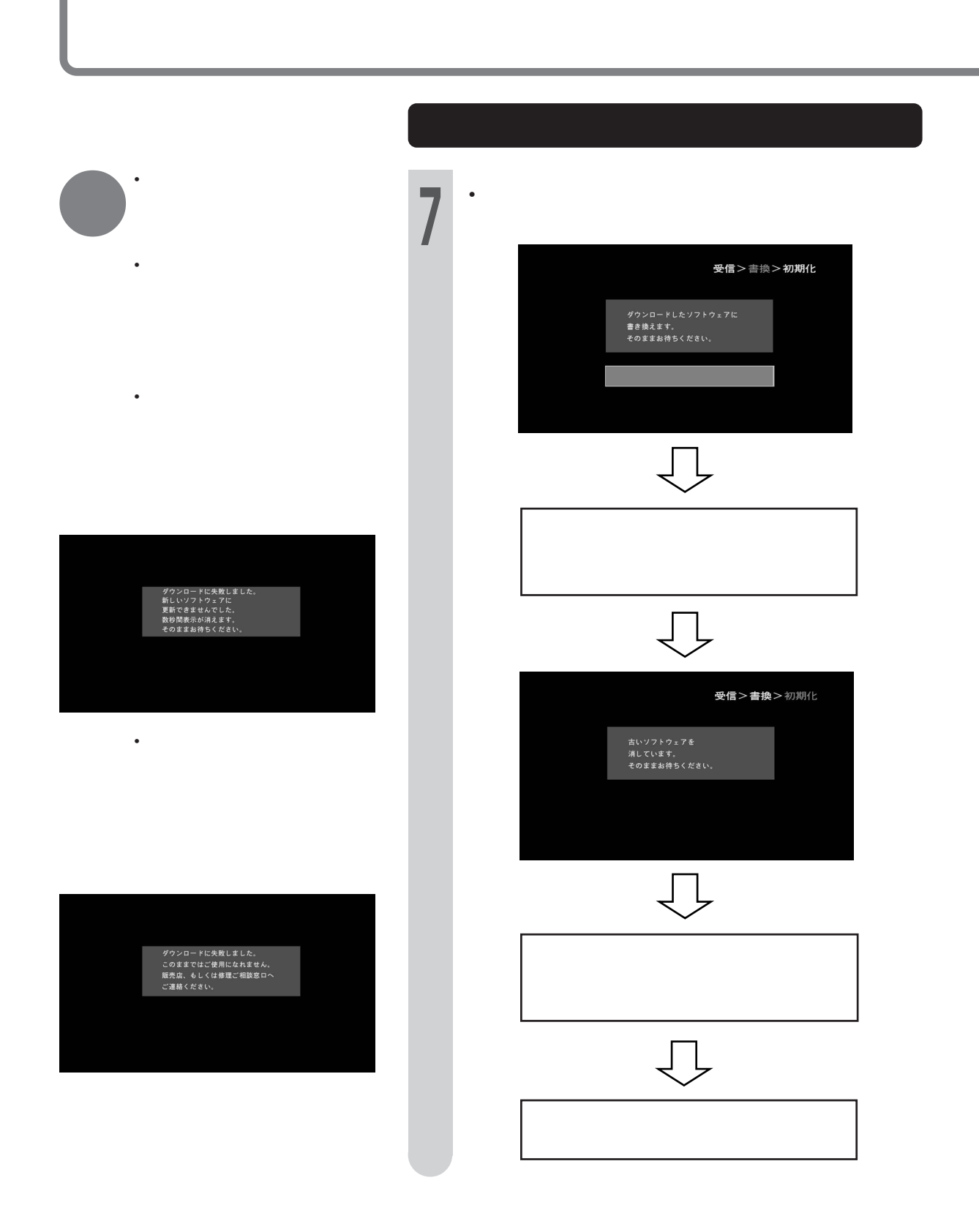

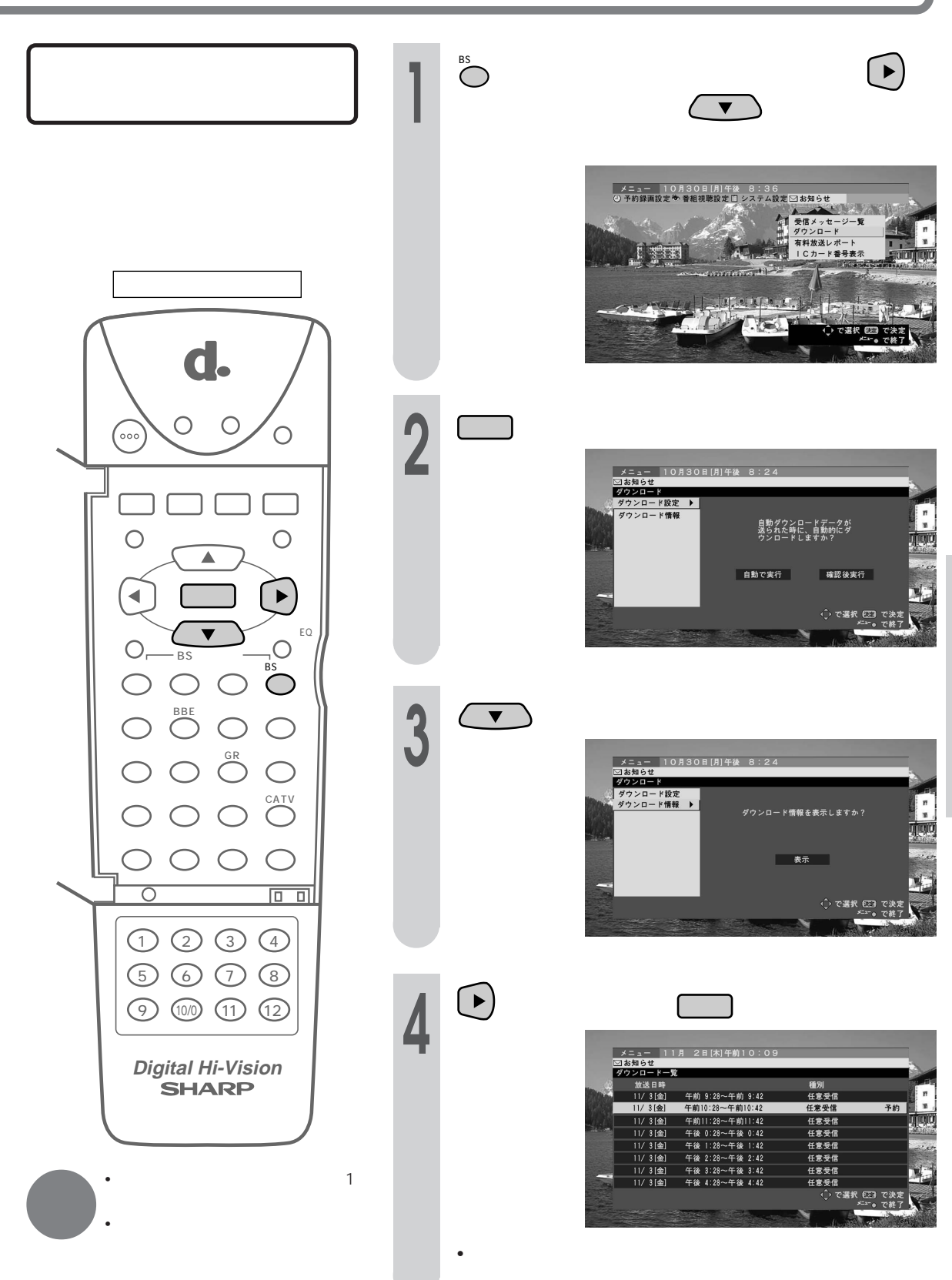